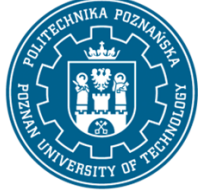

EUROPEAN CREDIT TRANSFER AND ACCUMULATION SYSTEM (ECTS) pl. M. Skłodowskiej-Curie 5, 60-965 Poznań

# **COURSE DESCRIPTION CARD - SYLLABUS**

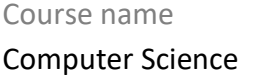

#### **Course**

Field of study Logistics Area of study (specialization)

Level of study First-cycle studies Form of study full-time

Year/Semester 1/1 Profile of study general academic Course offered in Polish Requirements compulsory

### **Number of hours**

Lecture **Tutorials** Laboratory classes 10 Projects/seminars

Other (e.g. online)

### **Number of credit points**

2

#### **Lecturers**

Responsible for the course/lecturer:

Responsible for the course/lecturer:

email: aleksander.jurga@put.poznan.pl

Wydział Inżynierii Zarządzania

dr inż. Aleksander Jurga

ul. Jacka Rychlewskiego 2, 60-965 Poznań

#### **Prerequisites**

1. Knowledge: Basic knowledge of secondary school in the field of computer science and science.

2. Skills: Basic computer skills and office packages.

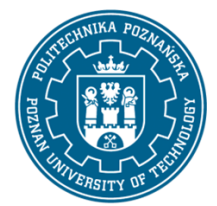

EUROPEAN CREDIT TRANSFER AND ACCUMULATION SYSTEM (ECTS) pl. M. Skłodowskiej-Curie 5, 60-965 Poznań

3. Social competencies: Able to work in computer laboratory group.

#### **Course objective**

Students should be proficient in using a spreadsheet in the field of engineering calculations, including selected optimization issues. They need to master the complex formatting of documents in a word processor. They should be able to create technical or scientific websites. They should understand the idea of separating the definition of the logical structure of content from determining their appearance. Understand the structure of an HTML document.

#### **Course-related learning outcomes**

Knowledge

1. They should be able to describe the means of defining the logical structure of a document in an office editor, in HTML and XML documents. [P6S\_WK\_07]

2. They should understand and properly use the terminology related to the construction and use of websites. [P6S\_WK\_07]

3. Knows the methods of data representation used in programming planning and optimization issues important for logistics. [P6S\_WG\_04]

4. Is able to indicate fields of computer science especially important for applications in logistics and operational research. [P6S\_WG\_04]

5. Knows the basic management issues specific to logistics and supply chain management. [P6S\_WG\_08]

6. Knows the basic relations between the technical and economic sphere characteristic of logistics and supply chain management. [P6S\_WK\_01]

#### Skills

1.They can make a website that is a technical or scientific report. [P6S\_UO\_02]

2. They can solve a wide range of tasks needed to process results from other subjects of their field of study in a spreadsheet. [P6S\_UO\_02]

3. Is able to apply appropriate information and communication techniques in the field of logistics and its specific issues, as well as supply chain management. [P6S\_UW\_03]

4. Is able to apply appropriate experimental and measuring techniques to solve the problem within the studied subject, including computer simulation in logistics and its specific issues, and supply chain management. [P6S\_UW\_03]

5. Is able to identify and formulate a design (engineering) task of a practical nature, characteristic for logistics. [P6S\_UO\_01]

#### Social competences

1. They understand the importance of caring for computer data security. They understand the importance of caring for computer data security. [P6S\_KR\_01]

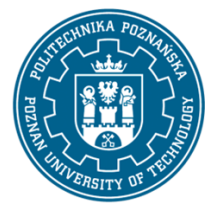

EUROPEAN CREDIT TRANSFER AND ACCUMULATION SYSTEM (ECTS) pl. M. Skłodowskiej-Curie 5, 60-965 Poznań

2. They understand the risks to third-party interests of lack of imagination and diligence in the process of designing computer applications and documents. [P6S\_KR\_01]

3. Is aware of the recognition of the importance of knowledge in the field of logistics and supply chain management in solving cognitive and practical problems. [P6S\_KK\_02]

4. Is aware of initiating activities related to the formulation and transfer of information and cooperation in society in the field of logistics. [P6S\_KO\_02]

**Methods for verifying learning outcomes and assessment criteria** Learning outcomes presented above are verified as follows: Formative assessment:

a) In the field of lectures: no lectures.

b) In the field of laboratory classes: implementation of exercises, practical test on a komputer.

#### Summary:

a) In the field of lectures: no lectures.

b) In the field of laboratory classes: average grade from obtained grades of conducted exercises and test results in this area.

#### **Programme content**

Lectures:

No lectures.

Laboratories:

A number of calculation tasks in a spreadsheet with particular emphasis on conditional functions and databases. Transport task as an example of an optimization task using Solver. Preparation of an HTML page with a technical report.

#### **Teaching methods**

Work with a book.

Demonstration method.

Laboratory method: multimedia presentation illustrated with examples given on a blackboard and performance of tasks given by the teacher - practical exercises.

#### **Bibliography**

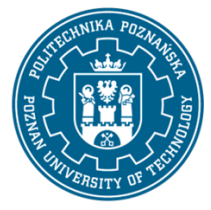

EUROPEAN CREDIT TRANSFER AND ACCUMULATION SYSTEM (ECTS) pl. M. Skłodowskiej-Curie 5, 60-965 Poznań

Basic

1. Jurga A., Sławińska M., Wybrane aspekty projektowania systemów informacyjnych wspomagających procesy logistyczne, [w:] Gospodarka Magazynowa i Logistyka, 2011.

2. Stallings W., Organizacja i architektura systemu komputerowego, WNT, Warszawa, 2000.

3. Harel D., Rzecz o istocie informatyki. Algorytmika, WNT, Warszawa, 2000.

4. Reichel W., Visual Basic dla studentów : podstawy programowania w Visual Basic 2010, Witkom (Salma Press), Warszawa 2011.

5. Jan Bielecki J.,.Visual Basic do Windows : programowanie zdarzeniowe, Wyd. PLJ, Warszawa 1991.

#### Additional

1. Samolej S. i inni, Wprowadzenie do informatyki : skrypt dla studentów kierunków nieinformatycznych na uczelniach technicznych. 1, Architektura komputerów, algorytmika, paradygmaty i języki programowania, Oficyna Wydawnicza Politechniki Rzeszowskiej, Rzeszów, 2014.

2. Avery J., [tł. Garbacz B, Kaczmarek D.], 100 sposobów na Visual Studio, Helion, Gliwice, 2005.

#### **Breakdown of average student's workload**

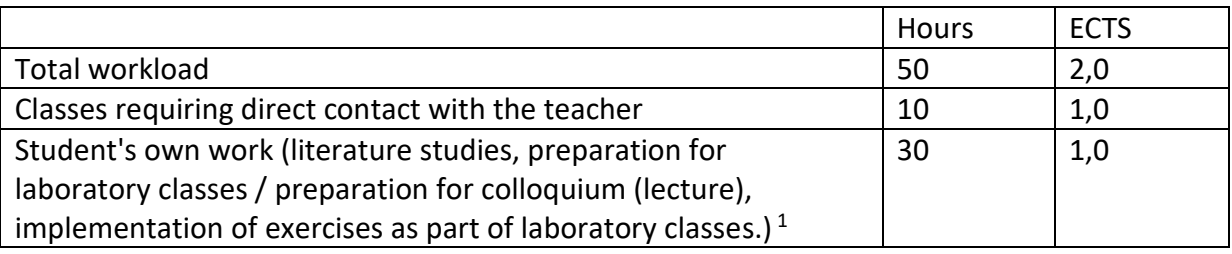

 $\overline{a}$ 

 $^1$  delete or add other activities as appropriate